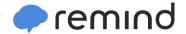

## Sign up for important updates from Mrs. Kiel.

Get information for Chippewa Valley High School right on your phone—not on handouts.

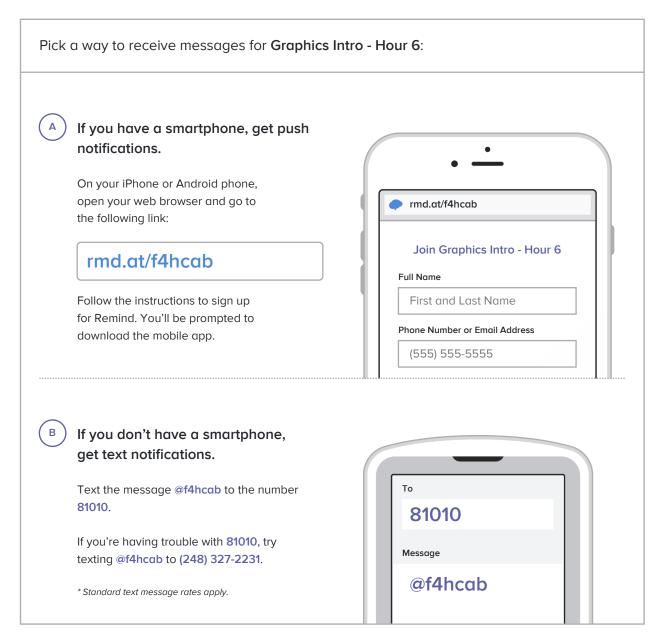

Don't have a mobile phone? Go to rmd.at/f4hcab on a desktop computer to sign up for email notifications.